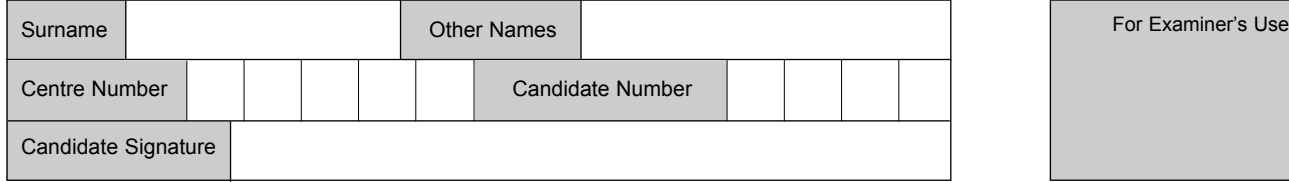

General Certificate of Secondary Education June 2007

# **INFORMATION AND COMMUNICATION TECHNOLOGY 3528/H (SPECIFICATION B) (SHORT COURSE) Higher Tier H**

Tuesday 22 May 2007 1.30 pm to 3.00 pm

**You will need no other materials.** You may use a calculator.

Time allowed: 1 hour 30 minutes

## **Instructions**

- Use blue or black ink or ball-point pen.
- Fill in the boxes at the top of this page.
- Answer all questions.
- ! Answer the questions in the spaces provided.

## **Information**

- The maximum mark for this paper is 60.
- The marks for questions are shown in brackets.
- ! You are reminded of the need for good English and clear presentation in your answers.

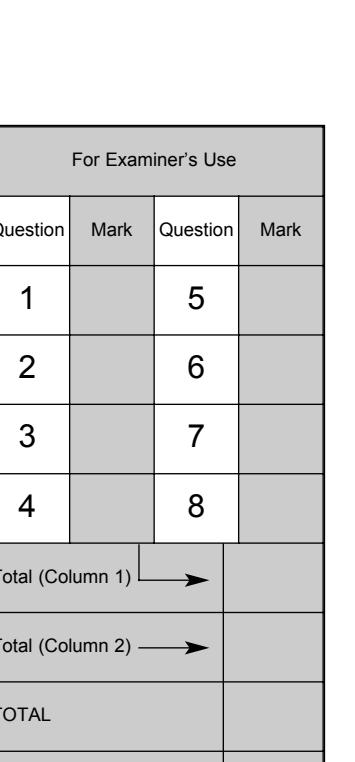

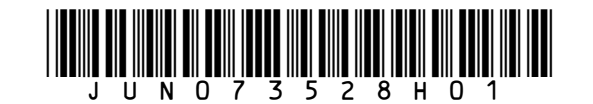

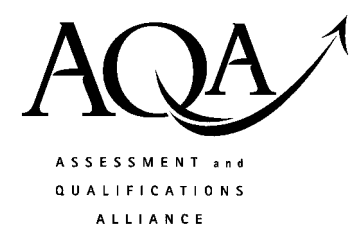

Question | Mark | Question | Mark Total (Column 1) Total (Column 2) TOTAL

Examiner's Initials

Answer **all** questions in the spaces provided.

- **1** Many people use e-mail.
	- (a) Tick **two** boxes to show valid e-mail addresses.

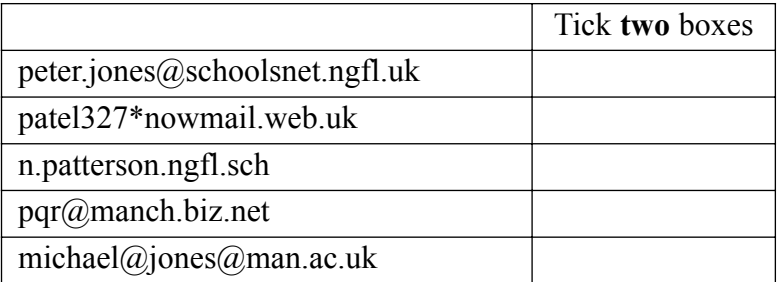

*(2 marks)*

(b) This hyperlink appears on a Web page: Send an e-mail for help

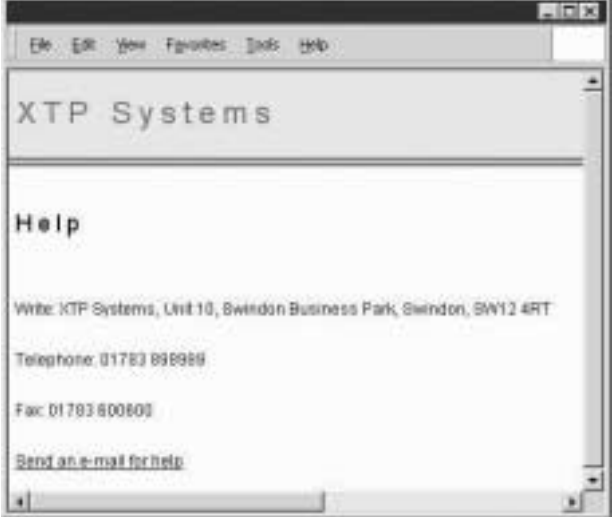

Describe in detail what should happen when you click on the hyperlink.

............................................................................................................................................. ............................................................................................................................................. ............................................................................................................................................. ............................................................................................................................................. *(2 marks)*

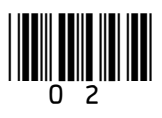

**Turn over**!

*(1 mark)* (ii) State **two** other items that can be attached to an e-mail. Item 1 ......................................................................................................................... .................................................................................................................................... Item 2 ......................................................................................................................... .................................................................................................................................... *(2 marks)* A flash memory stick A printed document A CD-ROM A peer-to-peer network A digital photograph

**Turn over for the next question**

(c) (i) Tick **one** box to show what can be attached to an e-mail. Tick **one** box

(03)

 $\overline{\phantom{a}}$ **7**

**2** A customer downloads a bank account statement from an online bank. The statement is downloaded into a spreadsheet.

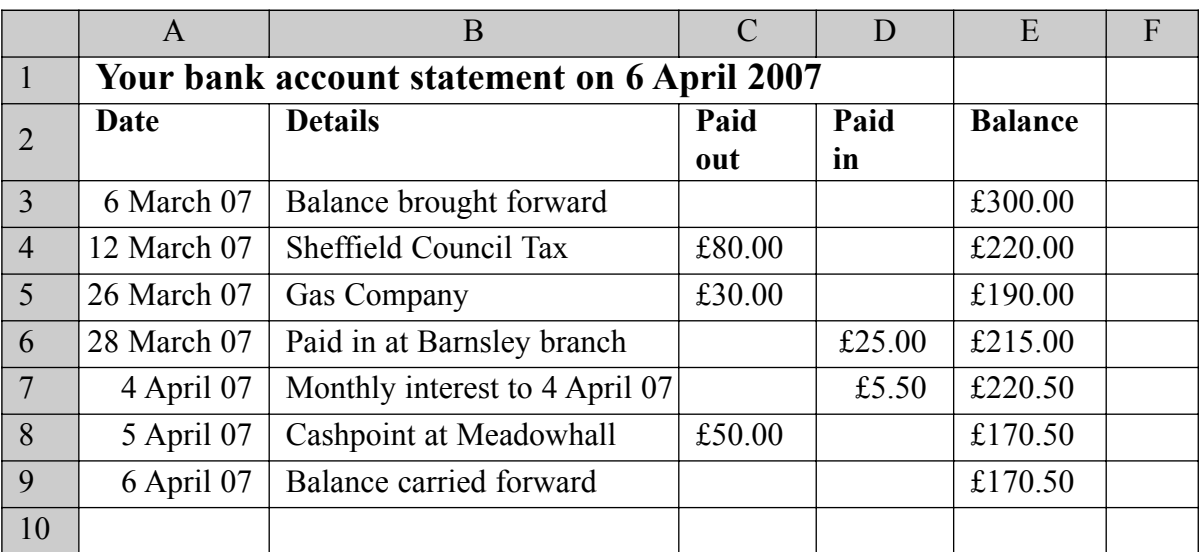

(a) The cell reference of the cell which contains 'Balance brought forward' is B3. Write down the cell reference of the cell which contains 'Gas Company'.

Cell reference *(1 mark)*

(b) Tick **one** box to show the formula contained in cell E6.

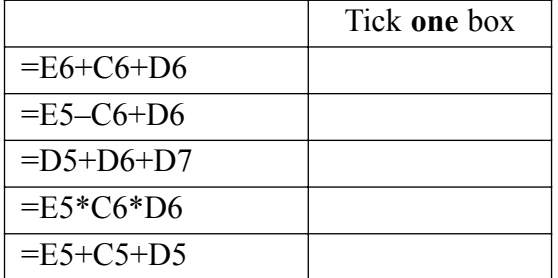

*(1 mark)*

(c) A spreadsheet can be used to display the balance carried forward each month of the year in a graph.

State **one** other task a spreadsheet can be used for.

.............................................................................................................................................

*(1 mark)*

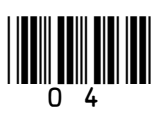

 $\overline{7}$ 

Turn over ▶

Turn over for the next question

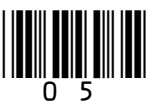

(d) The customer is using a word processor to fill in a tax return.<br>The customer needs to copy the monthly interest into the tax return.

Describe in detail how cell D7 could be copied into the tax return.

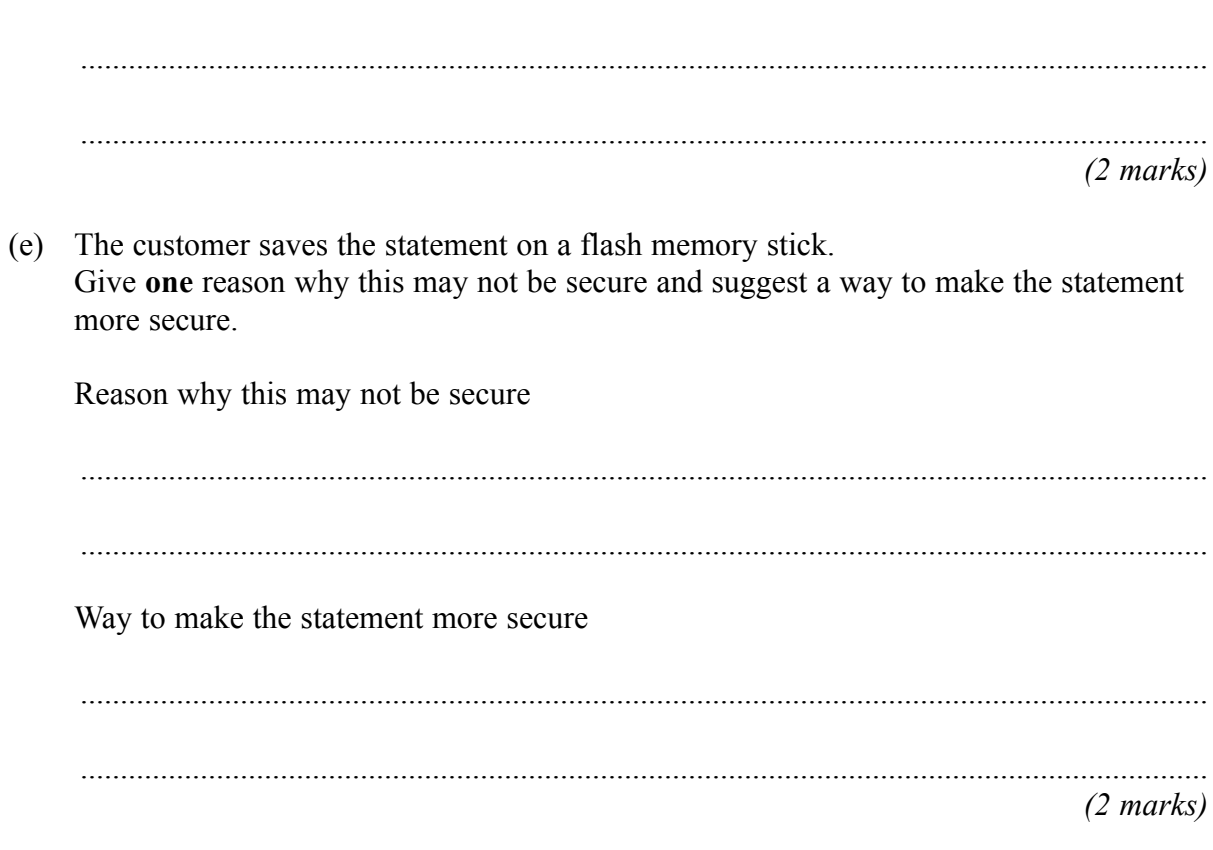

3 A student has access to the Internet and the Web at home and at school. Tick one box to show a valid website address.  $(a)$ Tick one box hp://www.pqrest.org.uk email://www.pqrest.web http://www.pqrest.com ww.pqrest.org.uk http:\\www.pqrest.gov.uk  $(1 mark)$ (b) A student wants to buy a scanner to input images into the computer. State three features which should be considered when buying a scanner.  $(3 \text{ marks})$ (c) Describe how the student could find details about a scanner on the Web.  $(2 \text{ marks})$ (d) The student buys the scanner through an online shop. Describe two problems the student might encounter. Problem 1  $(2 marks)$ 

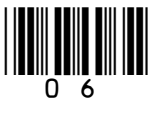

**4** A music fan has a home computer and a Personal Digital Assistant (PDA). The home computer has a Graphical User Interface (GUI).

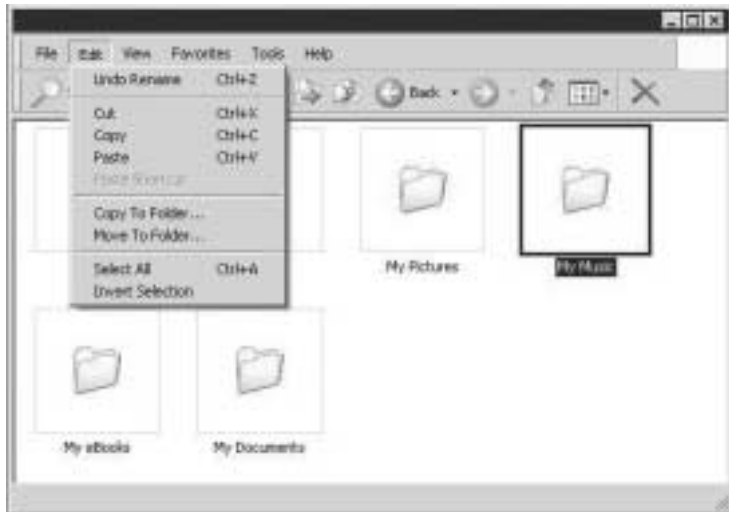

(a) A GUI has windows, icons, menus and a pointer. Show what each term means by writing the label of the description next to the term.

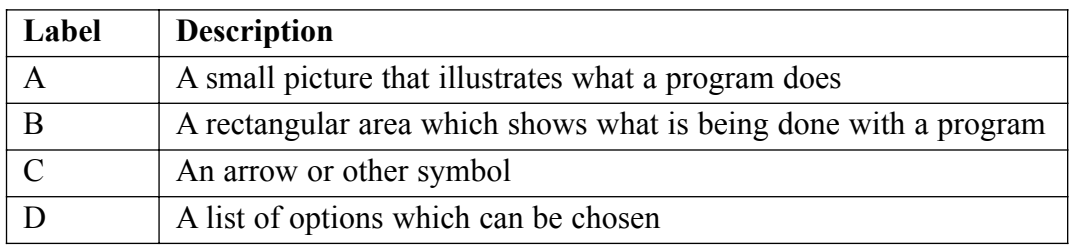

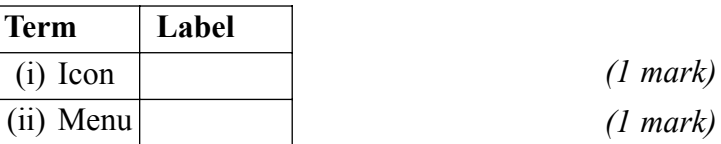

# **Question 4 continues on the next page**

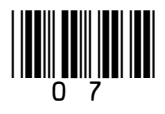

(b) The music fan saves music files in a folder called 'My Music'. Describe how to organise folders in 'My Music' so that all the music files for an artist are together, and all the music files for an album by the artist are together. You may draw a diagram.

............................................................................................................................................. ............................................................................................................................................. ............................................................................................................................................. ............................................................................................................................................. *(2 marks)*

- (c) The music fan copies 'My Music' onto a DVD.
	- (i) Tick **one** box to show why the music fan would copy 'My Music' onto a DVD.

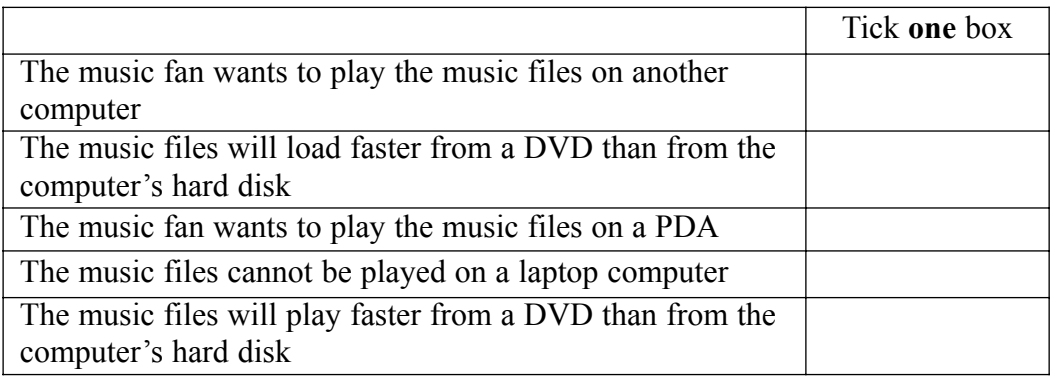

*(1 mark)*

(ii) State one other reason why the music fan would copy 'My Music' onto a DVD.

.................................................................................................................................... .................................................................................................................................... *(1 mark)*

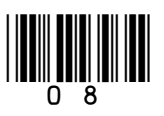

 $\mathcal{L}_\mathcal{L}$ **8**

(d) The music fan copies the music files to a PDA. (i) Write down **one** advantage to the music fan of using a PDA to store music rather than a desk top computer. .................................................................................................................................... .................................................................................................................................... *(1 mark)* (ii) Write down **one** disadvantage to the music fan of using a PDA to store music rather than a flash memory stick. .................................................................................................................................... .................................................................................................................................... *(1 mark)*

**Turn over for the next question**

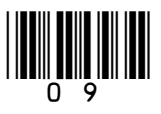

- -

**5** A systems analyst is designing a new ICT system for a doctors' surgery.

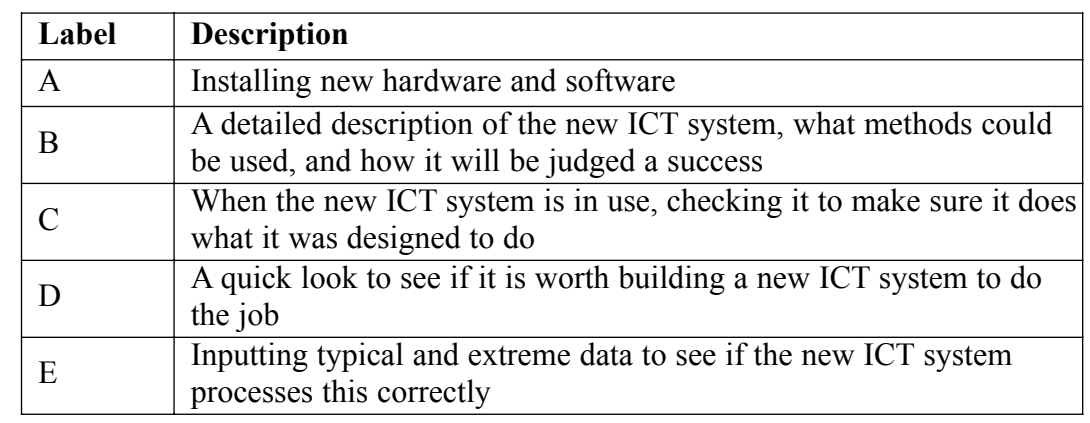

(a) Show what the term includes by writing the label of a description next to the term.

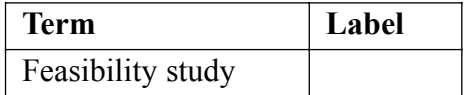

*(1 mark)*

(b) The systems analyst is an ICT specialist and has very limited knowledge of doctors' surgeries.

Tick **one** box to show how the systems analyst could find out what an ICT system for a doctors' surgery should do.

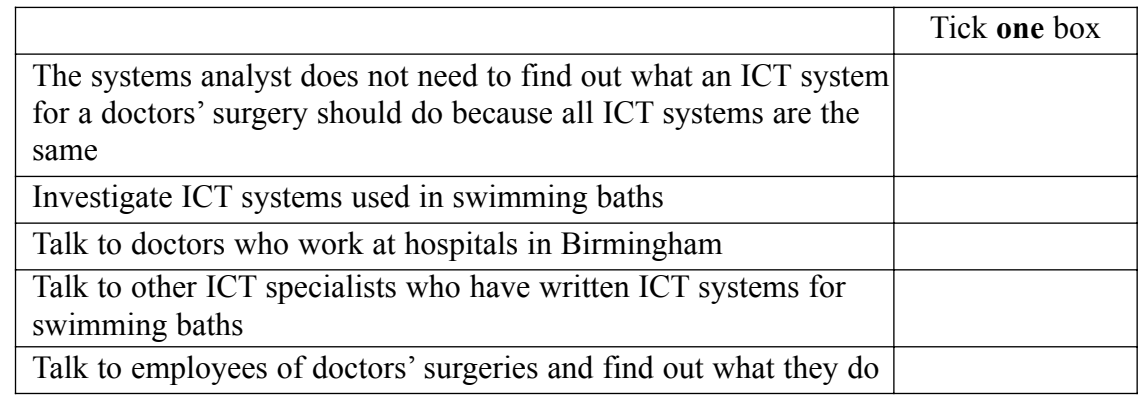

*(1 mark)*

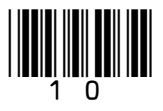

(c) The systems analyst proposes that doctors should use a word processor to prepare prescriptions.

Tick **two** boxes to show why using a word processor is better than writing prescriptions by hand.

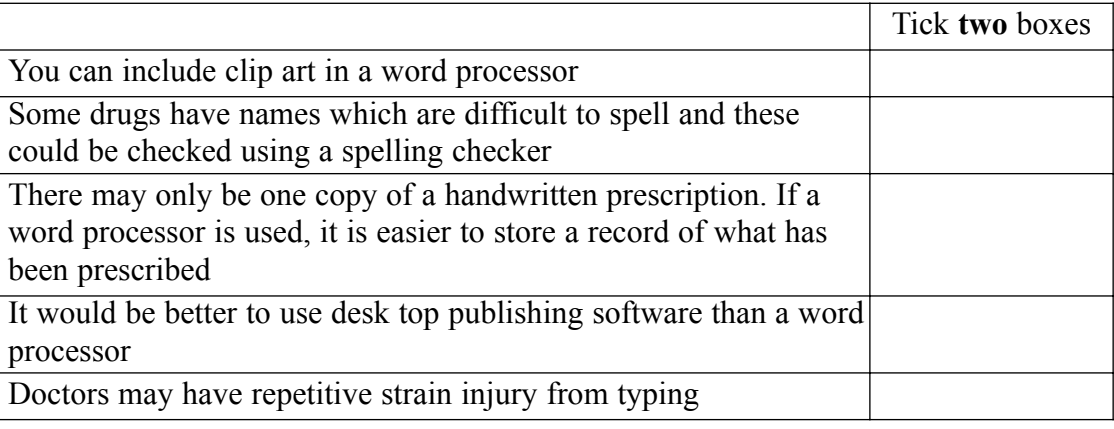

*(2 marks)*

- (d) The doctors' surgery has a LAN (Local Area Network).
	- (i) Draw a labelled diagram of a LAN showing at least **three** networked computers and a file server. You should include other hardware the doctors might use.

*(3 marks)*

(ii) State **one** advantage of using the LAN.

....................................................................................................................................

....................................................................................................................................

*(1 mark)*

 $\mathcal{L}_\mathcal{L}$ **8**

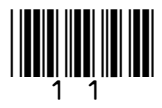

**6** A computer control system counts the number of boats in a harbour. This is a plan of the harbour.

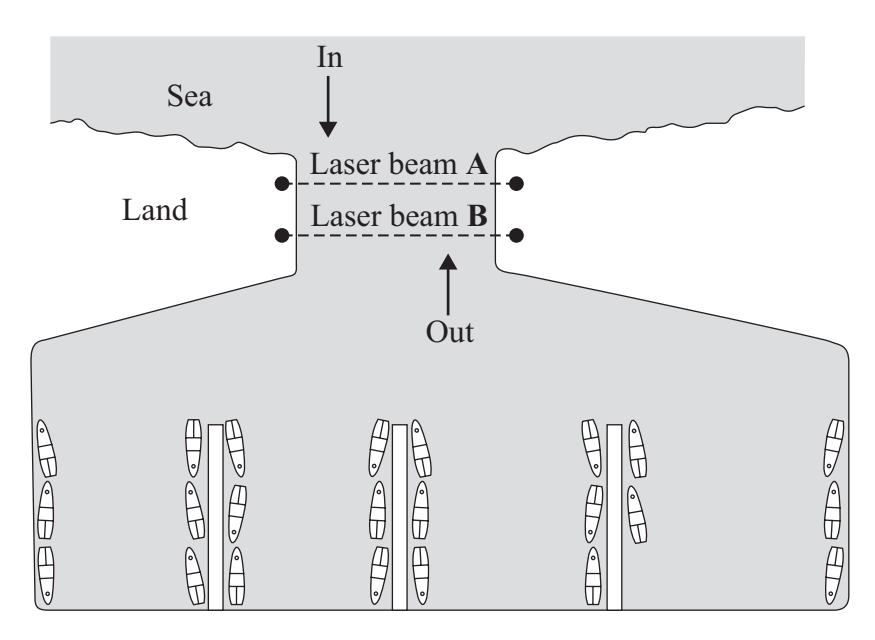

The computer uses two laser beams across the harbour mouth to tell whether a boat is entering or leaving. The computer can sense when a laser beam is broken.

(a) Explain how the computer knows whether a boat is entering or leaving the harbour.

............................................................................................................................................. ............................................................................................................................................. ............................................................................................................................................. ............................................................................................................................................. *(2 marks)*

(b) Tick **two** boxes to show how the computer knows the number of boats in the harbour.

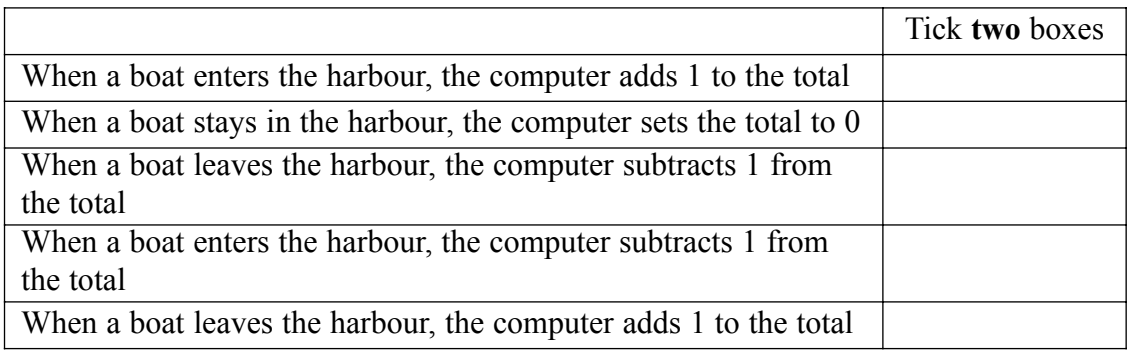

*(2 marks)*

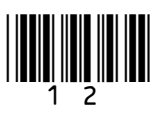

(c) Sometimes the actual number of boats in the harbour and the computer's total are not the same. Give **one** reason for this and suggest a way of improving the design of the harbour to help avoid the problem. Reason ................................................................................................................................. Way of improving the design .............................................................................................. ............................................................................................................................................. *(2 marks)* (d) The computer operator counts the actual number of boats in the harbour each morning and resets the computer's total. Give **one** reason why the operator has to enter a username and password before access to the computer is allowed. ............................................................................................................................................. ............................................................................................................................................. *(1 mark)*

**Turn over for the next question**

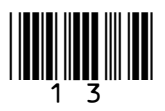

**7** A supermarket has a database of items for sale. This is a part of the database.

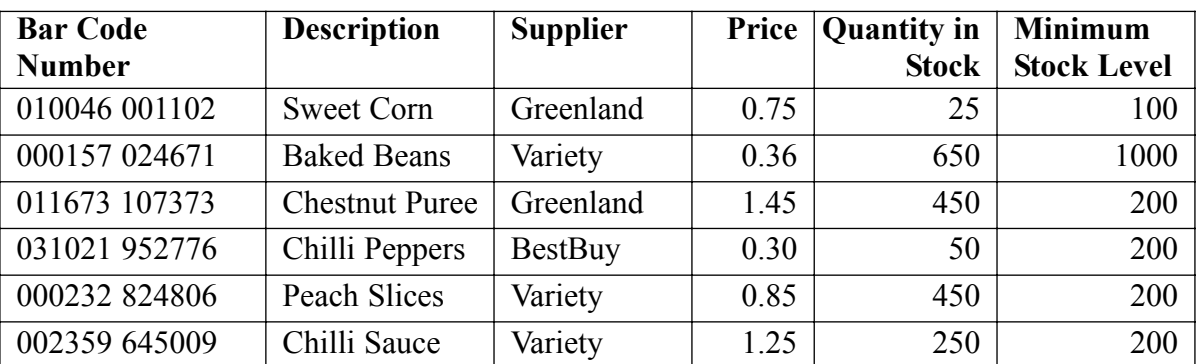

(a) State the key field.

*(1 mark)*

- (b) The supermarket manager is searching the database.
	- (i) Write down the **Description(s)** in the record(s) selected using this search condition.

Search Condition: **Supplier** is Variety AND **Description** contains Chilli

**Description(s)** in the record(s) selected:

....................................................................................................................................

.............................................................................................................................................

*(1 mark)*

(ii) Write down the **Description(s)** in the record(s) selected using this search condition. Search Condition: **Supplier** is BestBuy OR **Quantity in Stock** is NOT less than 600

**Description(s)** in the record(s) selected:

.................................................................................................................................... *(1 mark)*

(c) The supermarket manager wants to find out which items should be re-ordered. State the search condition the manager should use.

.............................................................................................................................................

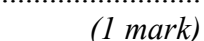

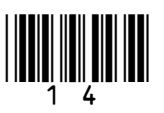

(d) Customers are given printed receipts when all the items they are buying have been scanned. This is a customer's receipt.

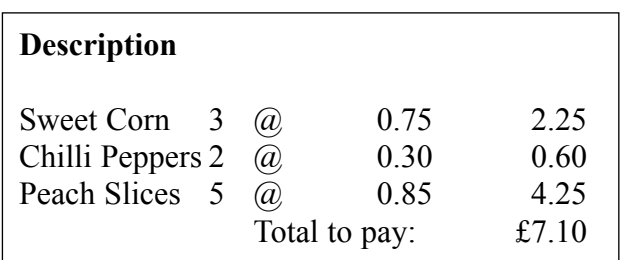

Write down the labels in order to show how the description and price can be printed on the receipt.

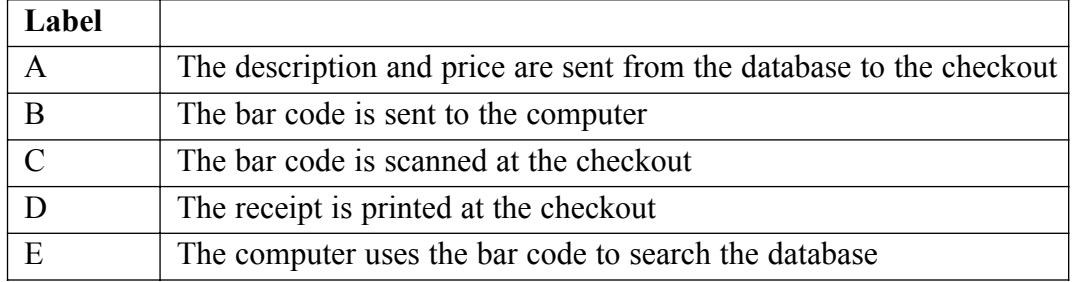

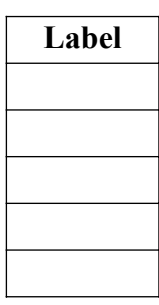

*(3 marks)*

(e) Radio Frequency Identification (RFID) is being introduced. An RFID tag is attached to an item instead of a bar code. The tag is very small and does not need to be removed. It stays with the item throughout its life. An RFID tag has the functions of a bar code but it can be read by the supermarket's computer using a wireless network.

Tick **one** box to show which of the following is most likely to be true.

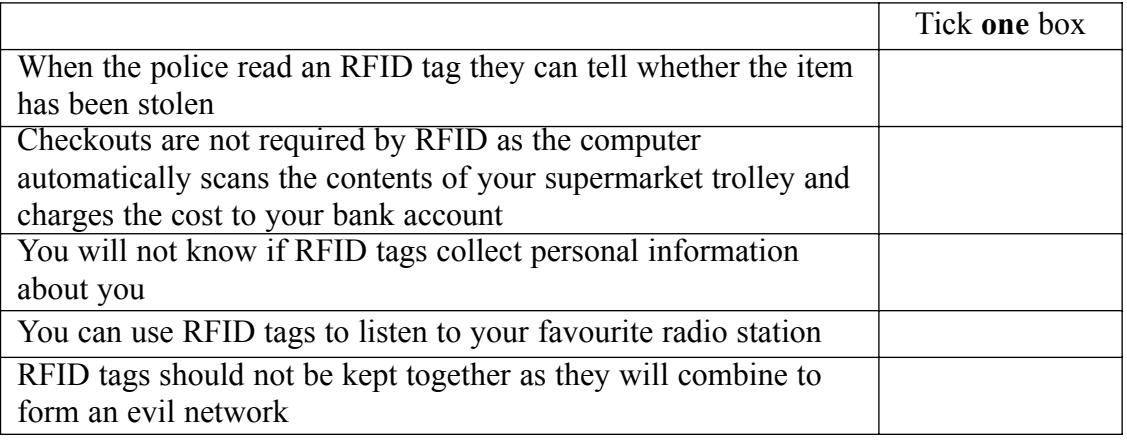

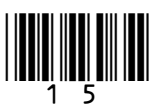

*(1 mark)*

8 SeeEarth is a Geographic Information System (GIS) which uses pictures taken by satellites. SeeEarth is a free program that can be downloaded from the Internet. It can be used to look at the whole Earth and zoom in on any point on the Earth's surface. SeeEarth allows you to select layers. A layer is a map of particular information, for example, the location of hotels. Layers can be overlaid on each other. Discuss who would use SeeEarth, what they could do using it, and the advantages and disadvantages of using it.  $(7 \text{ marks})$ 

## **END OF QUESTIONS**

Copyright © 2007 AQA and its licensors. All rights reserved.

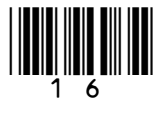